# *Programozás III*

#### VERZIÓKEZELÉS

#### **VERZIÓKEZELÉS**

Probléma

Egyre hosszabbak és terjedelmesebbek a programkódok,

nehezen követhetőek a változások,

szükség lehet egy régebbi változat visszaállítására,

több fejlesztő dolgozik együtt, stb.

## **VERZIÓKEZELÉS**

Megoldás: verziókezelés

Számon tudjuk tartani és tárolni a kódverziókat.

Nyomon követhetőek, visszaállíthatóak.

Össze lehet "ollózni" kódrészleteket.

Segít megkülönböztetni az egyes verziókat.

Megosztható, ezért segíti a csapatmunkát.

### **VERZIÓKEZELÉS**

Néhány verziókezelő:

Centralizált pl.: SVN, CVS (Apache Subversion, Concurrent Versioning System)

1

Decentralizált pl.: Git

Ingyenes Git-tárhelyek: https://bitbucket.org/product https://github.com/

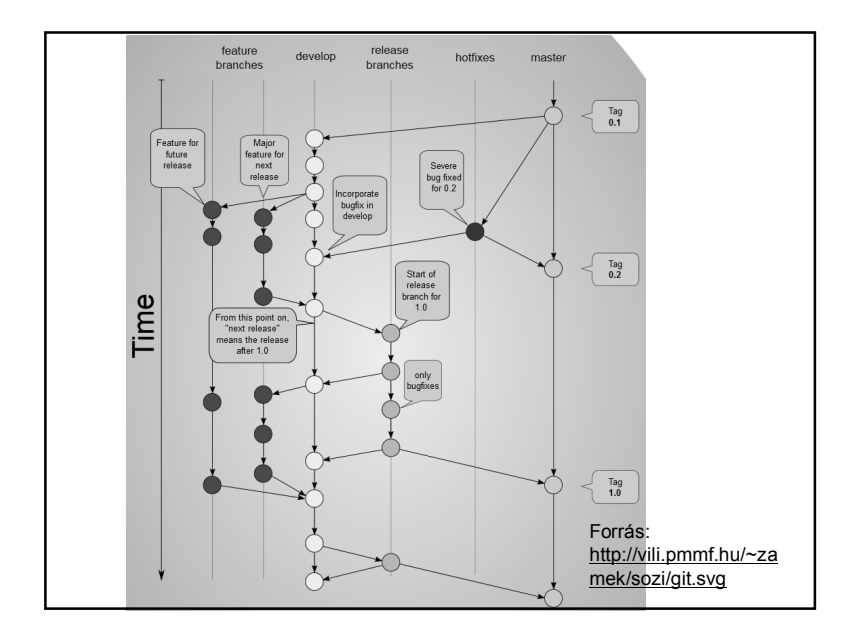

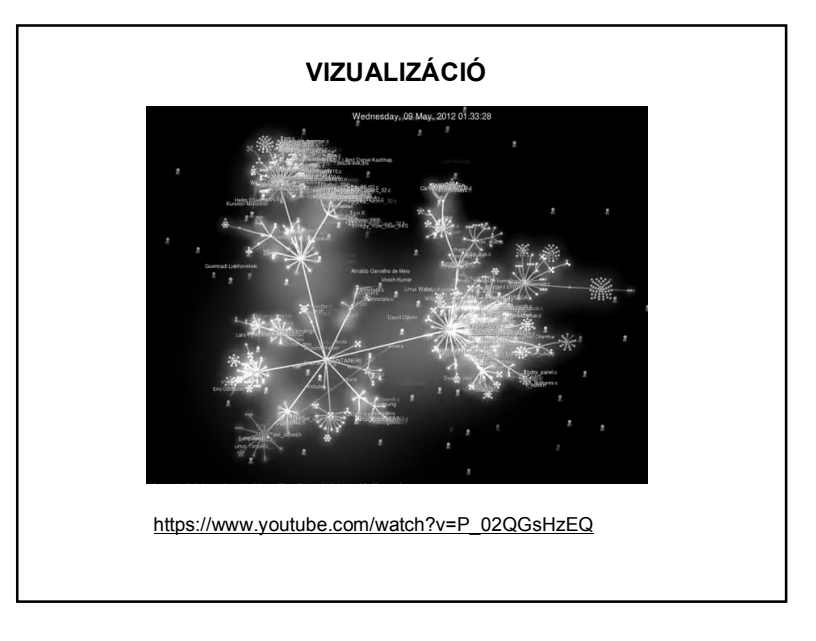

## **AJÁNLOTT OLDALAK**

http://rogerdudler.github.io/git-guide/

https://try.github.io/levels/1/challenges/1

http://ithub.hu/blog/post/Amit\_tudnod\_kell\_fejlesztokent\_IV\_resz\_Verziokezeles/

http://git-scm.com/

http://www.math.bme.hu/~balazs/git/gitcml.html

http://vili.pmmf.hu/portal/hu/web/zamek/home/- /document\_library\_display/WIw1/view/13601

http://www-cs-students.stanford.edu/~blynn/gitmagic/

http://www.codeproject.com/Articles/457305/Basic-Git-Command-Line-Reference-for-Windows-Users

http://msysgit.github.io/

+ google